## Fiche de TD no. 4

## Définitions de types

Exercice 1. Depuis le TD de la fois dernière, rappelons les définitions (corrigées) des types suivants :

```
data Couleur = Rgb ( Float , Float , Float ) deriving Show
data ListeNonVide a = Fin a | Cons a (ListeNonVide a) deriving Show
data Cactus = Feuille Couleur | Noeud (ListeNonVide Cactus) deriving Show
```
1. En utilisant le filtrage (avec les motifs fondamentaux déterminés par le constructeurs du type ListeNonVide a) et la récursion, définissez des fonctions

```
longueur :: ListeNonVide a -> Int
maximum :: Ord a => ListeNonVide a -> a
```
qui calculent ce que est leur nom.

2. En utilisant encore le filtrage et la récursion, définissez des fonctions

taille :: Cactus -> Int hauteur :: Cactus -> Int

qui calculent ce que est leur nom. Est il possible d'utiliser seulement les motifs fondamentaux du type Cactus ?

3. Définissez, maintenant, une version de la fonction map, adaptée au type ListeNonVide a :

autreMap :: (a -> b) -> ListeNonVide a -> ListeNonVide b

4. En utilisant la fonction autreMap définissez une deuxième version de la fonction hauteur, qui utilise seulement les motifs fondamentaux du type Cactus.

Exercice 2. Considérez la variante suivante du type récursif des arbres binaires, défini par :

data ArbreBin = Feuille | Noeud ArbreBin Int ArbreBin

1. Écrivez une expression Haskell, de type ArbreBin, qui représente l'arbre

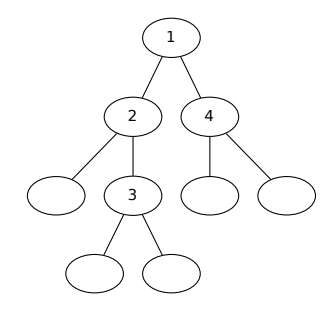

2. Dessinez l'arbre binaire représenté par a1 dans la définition Haskell

```
a1 = Noeud ( Noeud Feuille 4 Feuile )
     3
     ( Noeud ( Noeud Feuille 5 Feuile ) 6 Feuile )
```
- 3. Proposez trois autres expressions Haskell de type ArbreBin et dessinez les arbres qu'elles dénotent.
- 4. Définissez les fonctions suivantes :

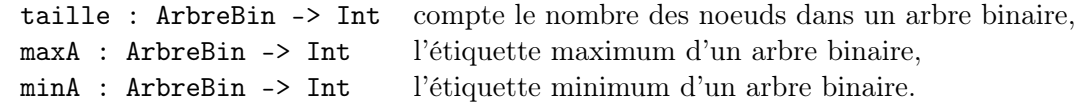

Comment modifier les fonctions maxA et minA si on veut que maxA Feuille =  $-\infty$  et minA Feuille =  $+\infty$ ?

- 5. Un arbre binaire est un arbre de recherche si l'étiquette de chaque noeud est plus grande des toutes les étiquettes dans le sous-arbre à gauche, et plus petite des toutes les étiquettes dans le sous-arbre à droite. Définissez un prédicat Haskell aRecherche :: ArbreBin -> Bool qui répond vrai à un arbre donné ssi il s'agit d'un arbre de recherche.
- 6. Un arbre binaire est équilibré si, pour chaque noeud, la taille du sous-arbre à gauche et celle du sous-arbre à droite différent au plus de 1. Définissez un prédicat Haskell aEquilibre :: ArbreBin -> Bool qui répond vrai à un arbre donné ssi il s'agit d'un arbre équilibré.
- 7. Est ce que les fonctions aRecherche et aEquilibre sont performantes ? Comment modifier la définition du type arbreBin pour améliorer la performance de ces fonctions ?
- 8. La plus part des algorithmes sur les arbres binaires peuvent se spécifier comme suit :
	- dans le cas d'une feuille, on retourne un valeur donné v ;
	- pour le cas d'un noeud, on calcule la valeur de cet arbre à laide d'une fonction f de trois arguments : un entier est les deux valeurs calculés de façon récursive avec le sous-arbre à gauche et le sous-arbre à droite.

Montrez comment

- les fonctions taille, maxA et minA,
- le calcul de la somme de toutes les étiquettes d'un arbre,
- le calcul de l'hauteur d'un arbre (longueur de la plus longue branche)

peuvent se faire/définir selon ce schéma de calcul : qui sont v et f ?

9. Définissez une fonction

```
foldArbre :: a \rightarrow (a \rightarrow Int \rightarrow a \rightarrow a) \rightarrow ArbreBin \rightarrow a
```
qui capture le schéma de récursion qu'on vient de voir.

Exercice 3. Voici une possible déclaration de la classe Set :

```
class Set s where
      appartient :: Eq a \Rightarrow a \Rightarrow s a -> Bool
      ajouter :: Eq a \Rightarrow a \Rightarrow s a \Rightarrow s a
      enlever :: Eq a \Rightarrow a \Rightarrow s a -> s a
     pick_one :: Eq a \Rightarrow s a -> a
      vide :: s a
      est_vide :: s a -> Bool
     union :: Eq a \Rightarrow s a \Rightarrow s a \Rightarrow s a
      intersection :: Eq a \Rightarrow s a \Rightarrow s a \Rightarrow s a
      difference :: Eq a \Rightarrow s a \Rightarrow s a \Rightarrow s a
```
Proposez deux types – l'un basé sur les listes, l'autre sur les arbres binaires – et instanciez cette classe avec ces types.

Exercice 4. Voici trois façons différentes de définir le type Image :

```
type Image = [[Int]]data Image = Image [[Int]]
newtype Image = Image [[ Int ]]
```
Rappelez la différence entre les mots clés type, data, et newtype. A votre avis, quell'est la meilleure façon de définir le type Image ? Expliquez pourquoi.